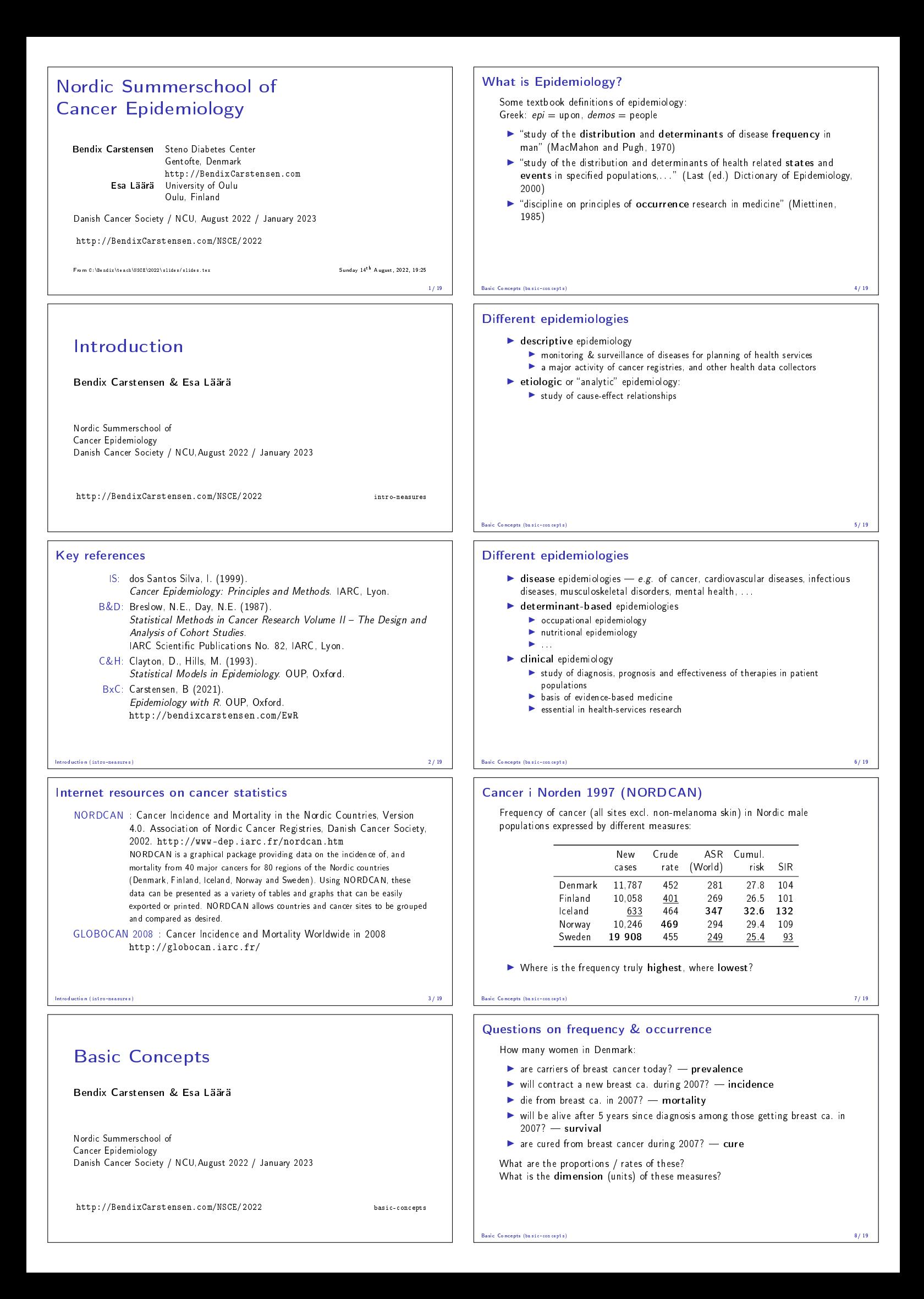

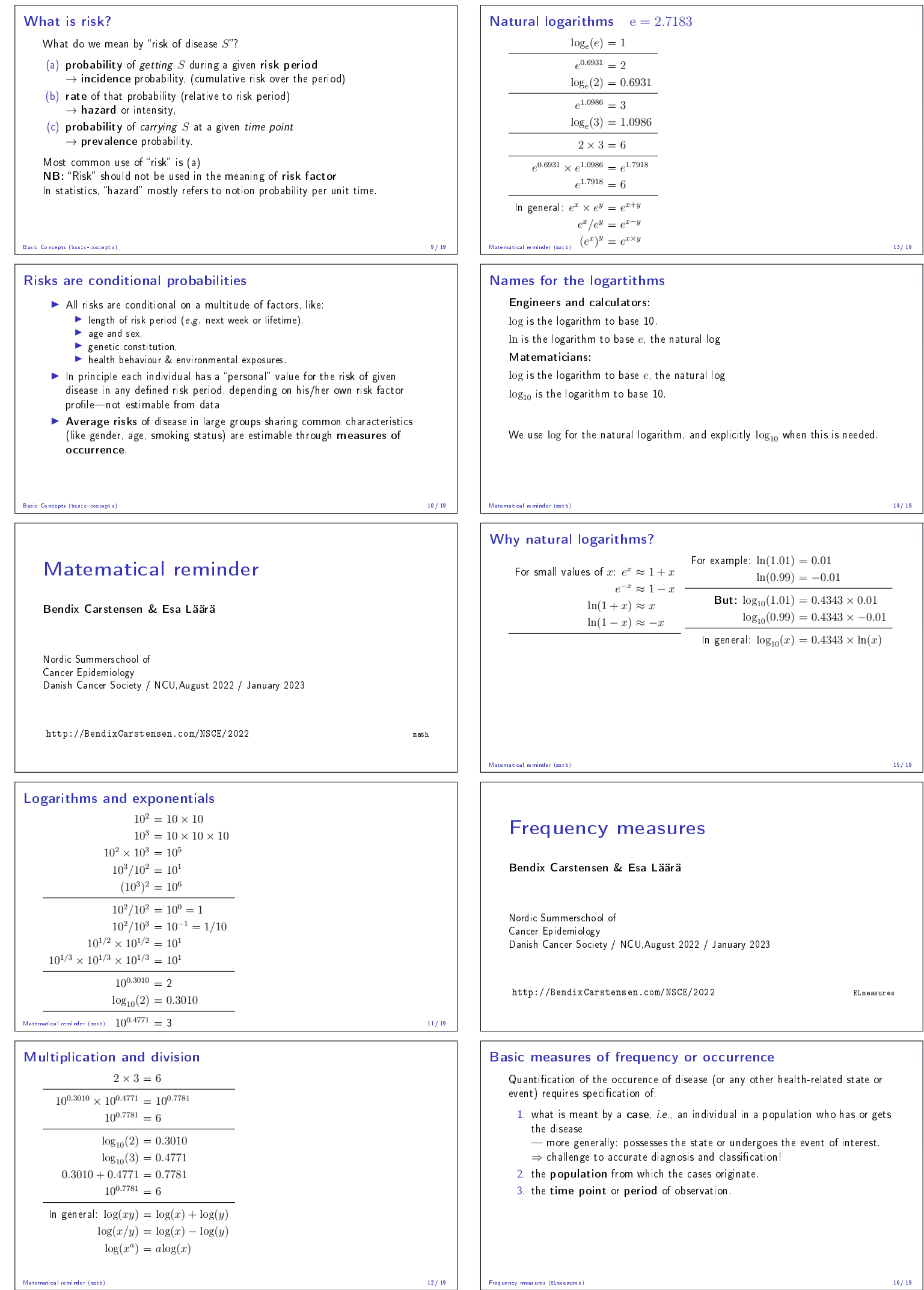

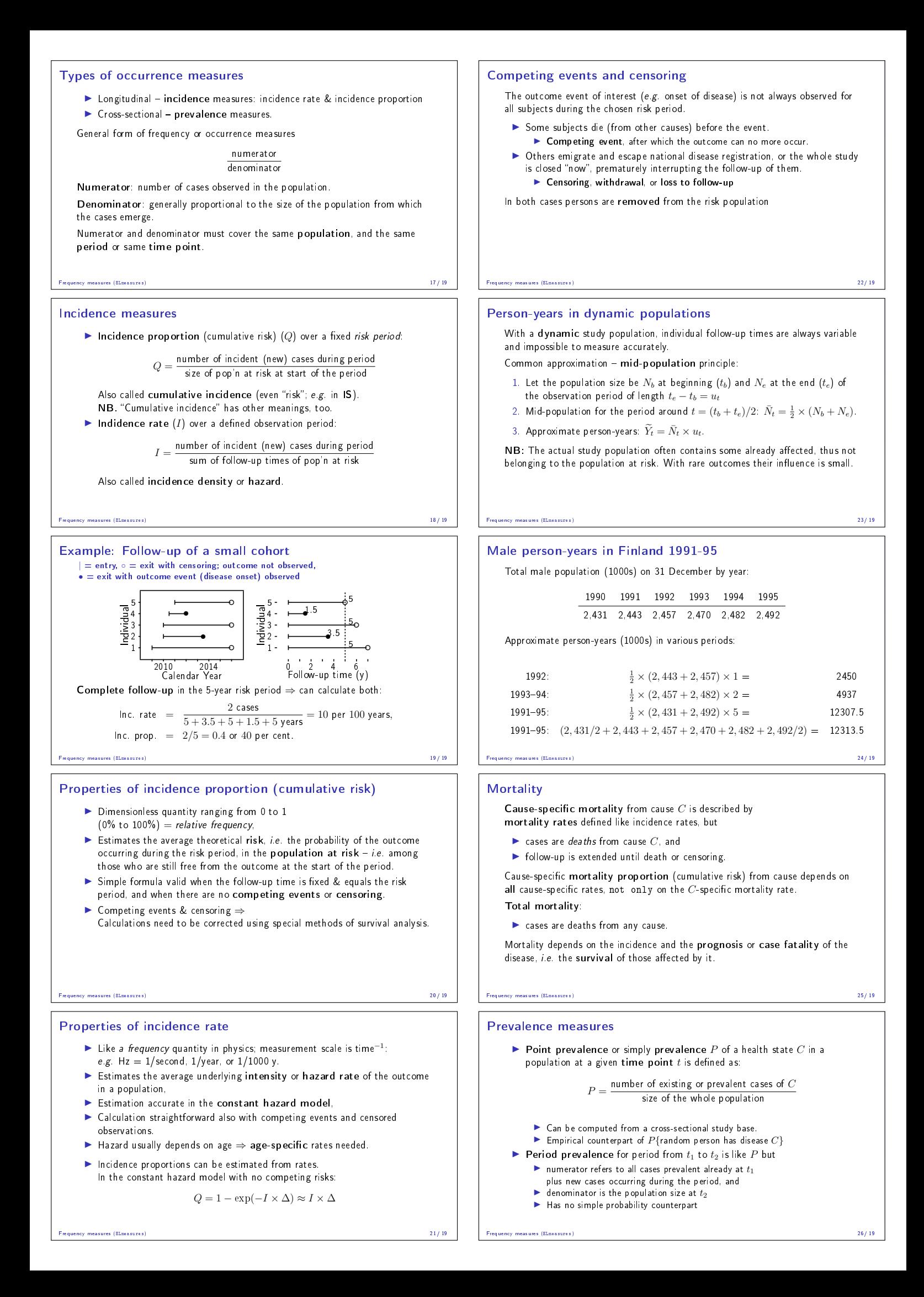

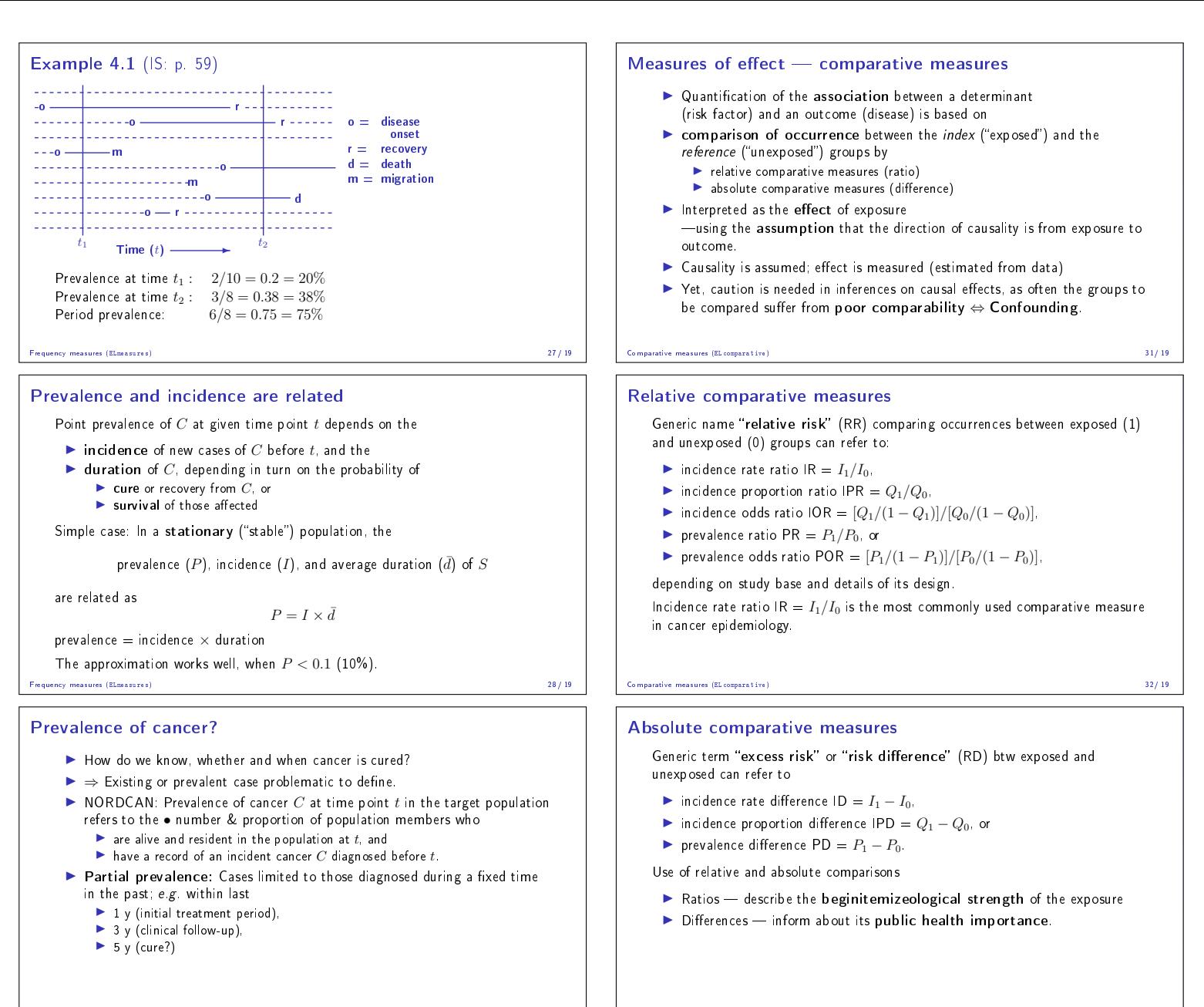

```
Frequency measures (ELmeasures) 29/ 19
```
#### Ex: Cancer with poor and with good prognosis

Age-standardized $^a$  incidence, mortality, prevalence, and survival for cancers of kidney and thyroid in women of Finland:

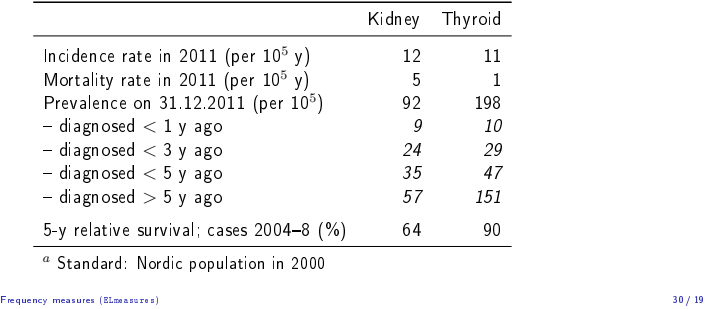

# Comparative measures

Bendix Carstensen & Esa Läärä

Nordic Summerschool of Cancer Epidemiology Danish Cancer Society / NCU,August 2022 / January 2023

http://BendixCarstensen.com/NSCE/2022 ELcomparative

Comparative measures (ELcomparative) 33/ 19

# Example (IS, Table 5.2, p.97)

Relative and absolute comparisons between the exposed and the unexposed to risk factor  $X$  in two diseases.

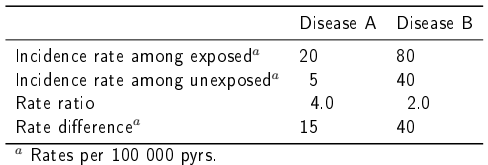

Factor  $X$  has a stronger biological potency for disease  $A$ , but it has a greater public health importance for disease B.

#### Comparative measures (ELcomparative) 34/ 19

#### Attributable fraction (excess fraction)

- $\blacktriangleright$  Measures of potential impact:
- Combination of absolute and relative comparisons.
- ▶ This measure estimates the fraction out of all new cases of disease among those exposed, which are attributable to (or "caused" by) the exposure itself, and which thus could be avoided if the exposure were absent.
- ▶ When the incidence is higher in the exposed, the attributable fraction  $(AF)$  for the exposure or risk factor is defined as:

$$
AF = \frac{I_1 - I_0}{I_1} = \frac{RR - 1}{RR}.
$$

Also called excess fraction (or even "attributable risk" in old texts).

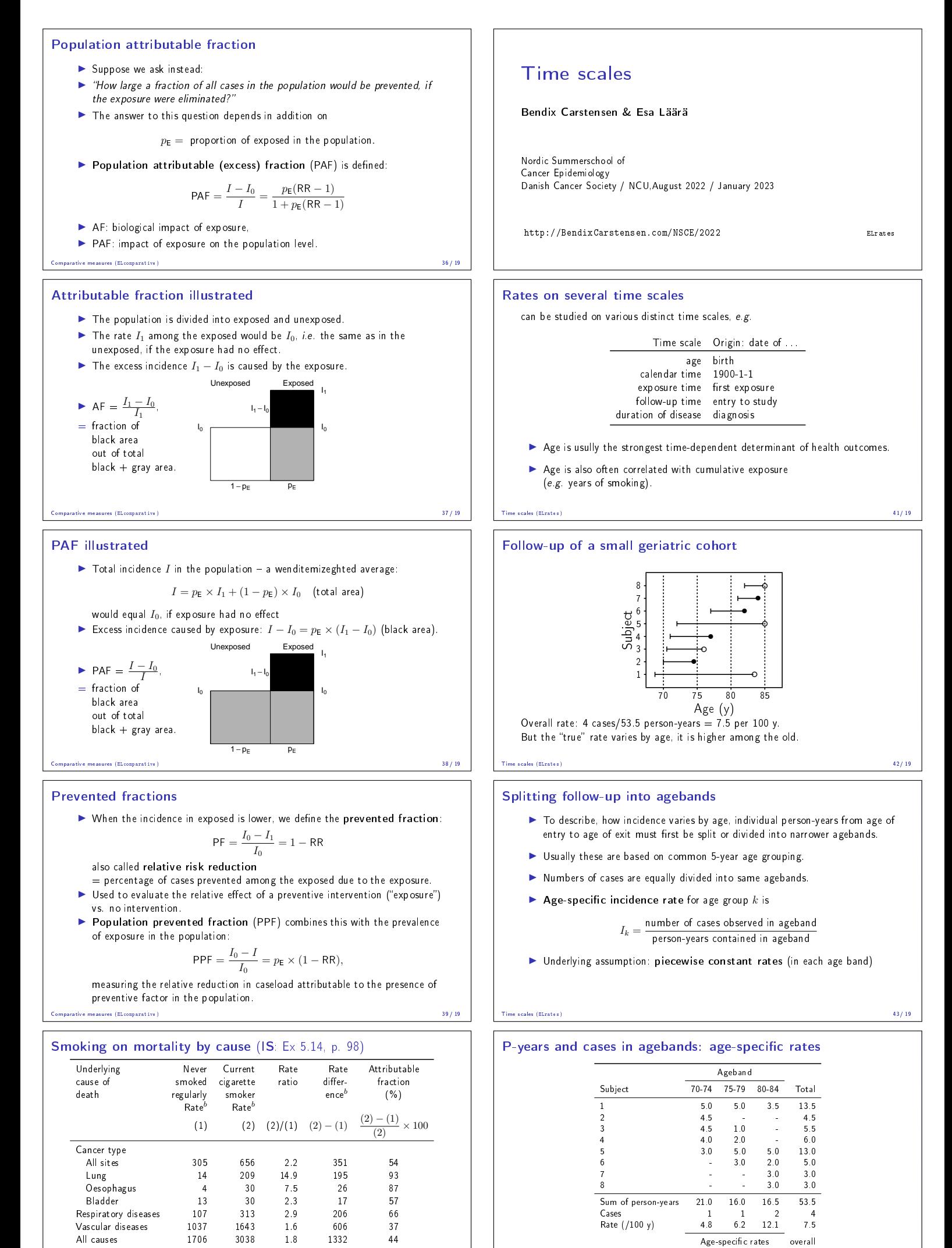

All causes 1706 3038 1.8 1332 44  $\frac{a}{a}$  Data from Doll et al., 1994a.  $\frac{b}{b}$  Age-adjusted rates per 100 000 pyrs. Comparative measures (ELcomparative) 40/ 19

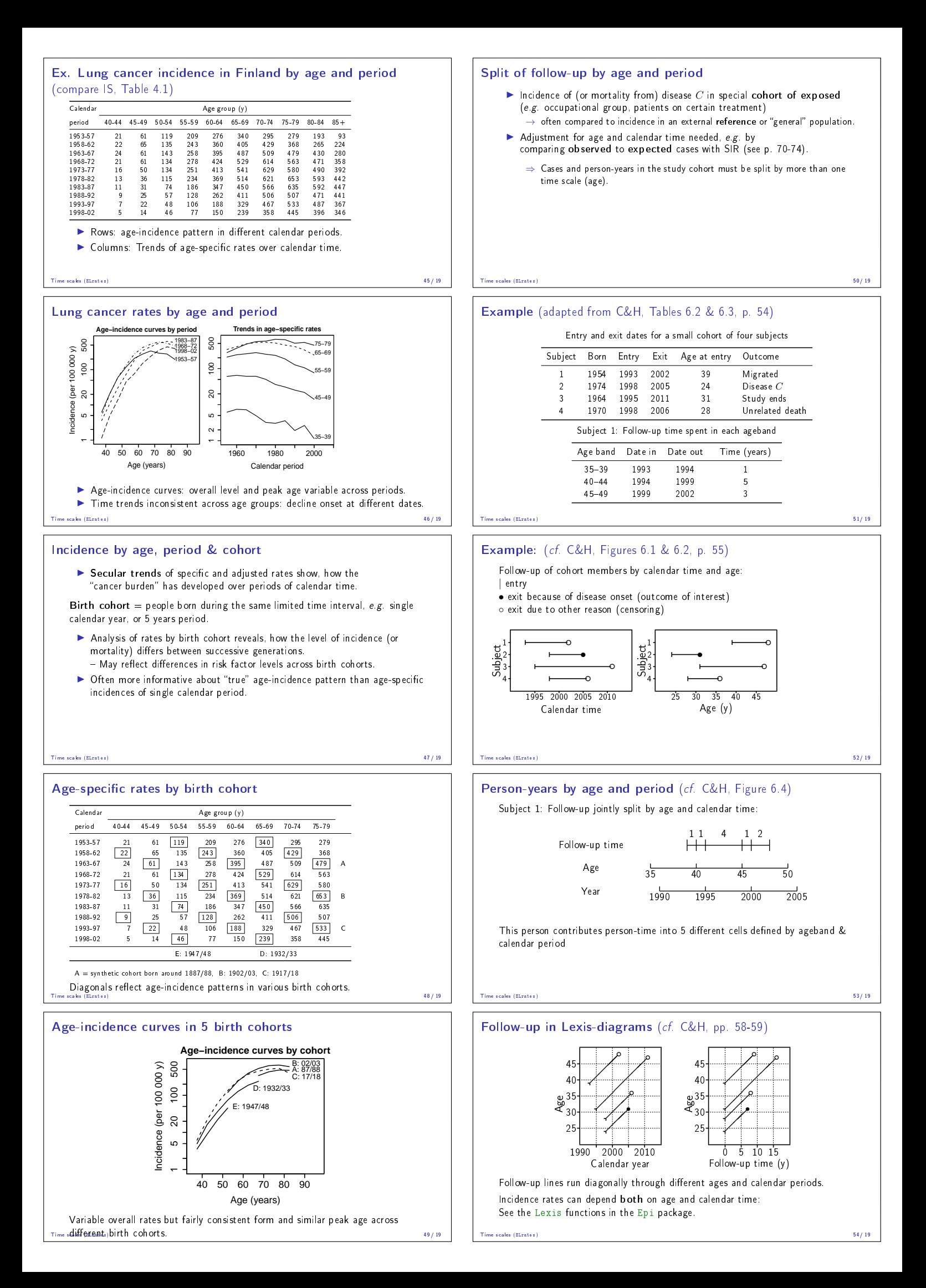

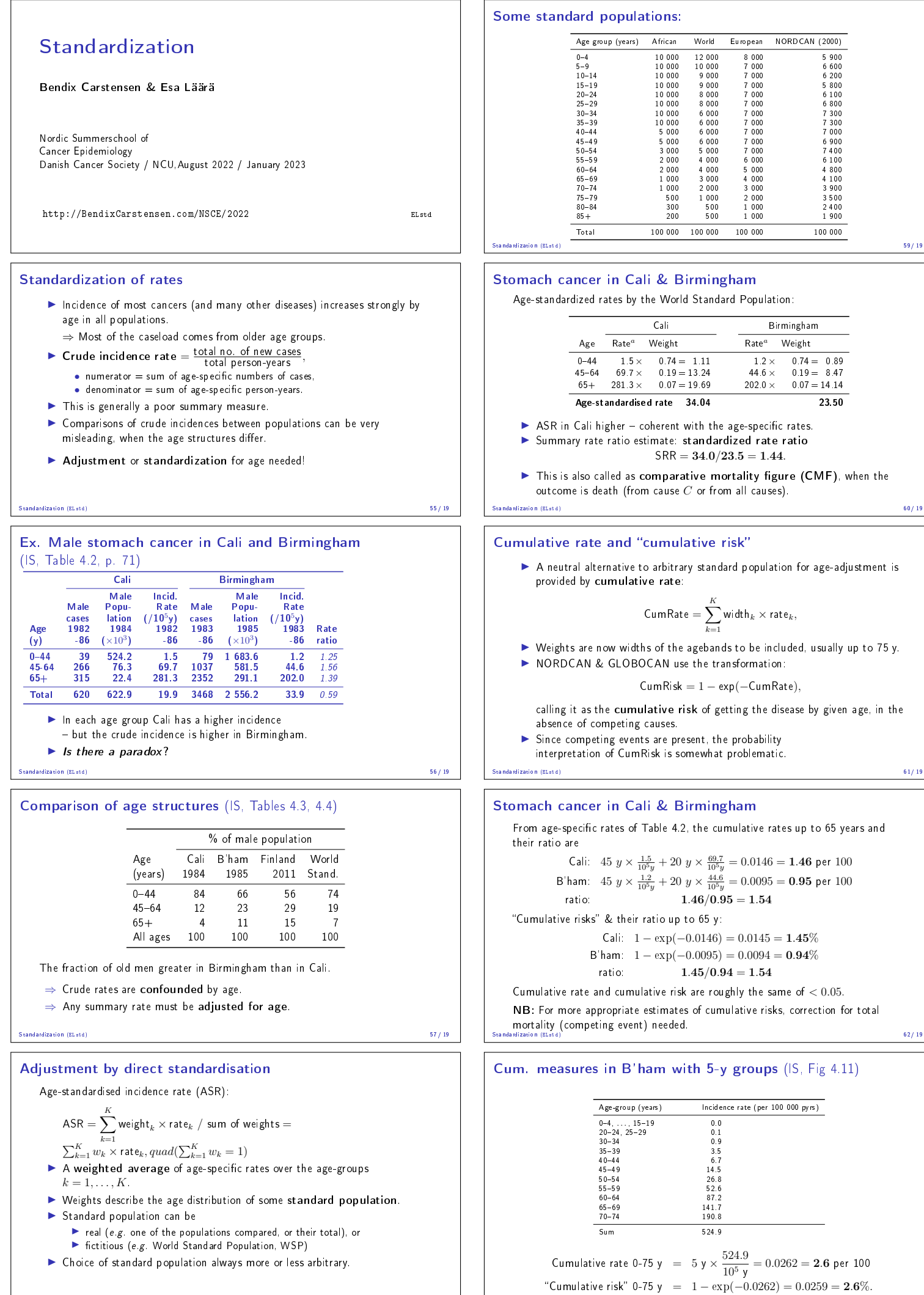

Standardization (ELstd) 63/ 19<br>
Standardization (ELstd) 63/ 19

# Cumulative and life-time risks

- It is, of course, an interesting and relevant question to ask: "What are my chances of getting cancer  $C$ , say, in the next 10 years, between ages 50 to 75 years, or during the whole lifetime?'
- This is not easy to answer.
- $\blacktriangleright$  Fully individualized risks are unidentifiable.
- ▶ Age-specific and standardized rates are not very informative as such.
- ▶ Average cumulative risks are often estimated from cumulative rates using the simple formula above.
- ▶ Yet, these naive estimates fictitiously presume that a person would not die from any cause before cancer hits him/her, but could even survive forever!

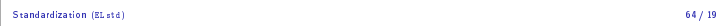

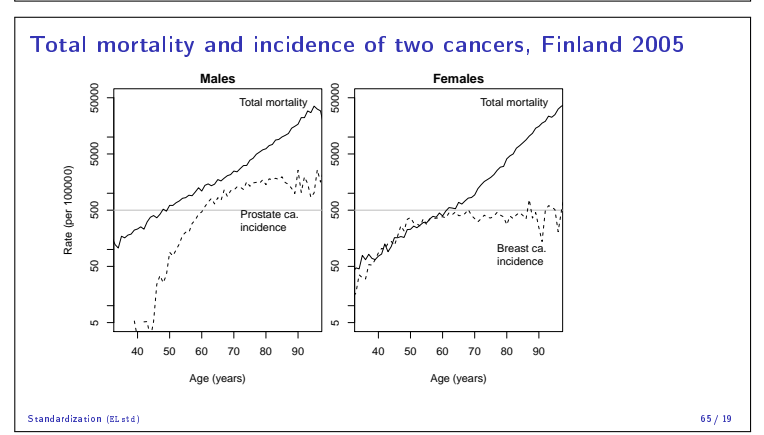

#### Estimation of cumulative risks

- ▶ The probability of contracting cancer during realistic lifespan or in any age range depends not only on age-specific hazard rates of cancer itself but also of probabilities of overall survival up to relevant ages,
- ▶ Hence, the dependence of total mortality by age in the population at risk must be incorporated in the estimation of cumulative risks of cancer.
- When this is properly done, the corrected estimates of cumulative risk will always be lower than the uncorrected "risks".
- The magnitude of bias in the latter grows by age, but is reduced with increased life expectancy.

#### Standardization (ELstd) 66/ 19

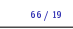

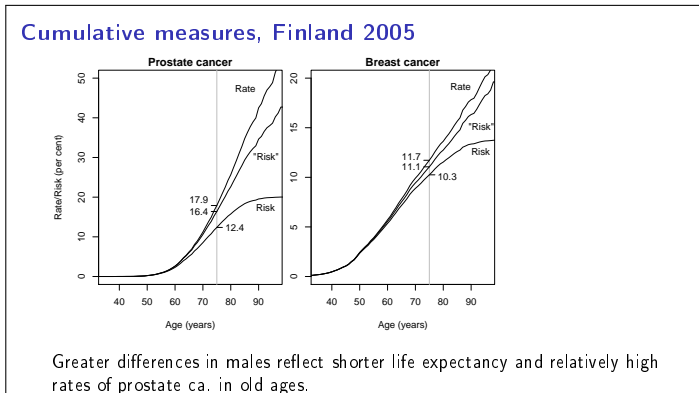

Standardization (ELstd) 67/ 19

#### Special cohorts of exposed subjects

- $\blacktriangleright$  Occupational cohorts, exposed to potentially hazardous agents, e.g. asbestos workers, uranium miners (see Johanna's lecture on cohort studies)
- ▶ Cohorts of patients on intensive treatment, which may have harmful  $long-term$  side-effects, e.g. people with a history of childhood cancer.
- ▶ Often no internal comparison group of unexposed subjects available.

Question: Do incidence or mortality rates in the exposed target cohort differ from those of a roughly comparable reference population? Reference rates obtained from:

- ▶ population statistics (mortality rates)
- ▶ disease & hospital discharge registers (incidence)

#### Standardization (ELstd) 68/ 19

#### Observed and expected cases-SIR (indirect standardization)

- ▶ Compare rates in a study cohort with a standard set of age-specific rates from the reference population.
- ▶ Reference rates normally based on large numbers of cases, so they are assumed to be "known" without error.
- Calculate expected number of cases,  $E$ , if the standard age-specific rates had applied in our study cohort.
- $\blacktriangleright$  Compare this with the observed number of cases,  $D$ , by the standardized incidence ratio (SIR)

$$
\mathsf{SIR} = D/E, \qquad \mathsf{SE}(\log[\mathsf{SIR}]) = 1/\sqrt{D}
$$

▶ Analogously, standardized mortality ratio (SMR) with death as outcome.

Standardization (ELstd) 69/ 19

# Example: Hormone therapy and breast cancer

- ▶ A cohort of 974 women treated with hormone (replacement) therapy (HT) were followed up.
	- $\blacktriangleright$   $D = 15$  incident cases of breast cancer were observed.
	- ▶ Person-years  $(Y)$  and reference rates  $(\lambda_a^*$ , per 100000 y) by age group:

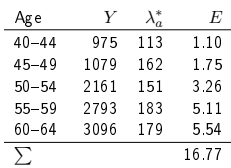

#### Standardization (ELstd) 70/ 19

# Ex: HT and breast ca. (cont'd)

 $\blacktriangleright$  "Expected" cases at ages 40-44:

$$
975 \times \frac{113}{100\,000} = 1.10
$$

- $\blacktriangleright$  Total "expected" cases is  $E = 16.77$
- $\blacktriangleright$  SIR = 15/16.77 = 0.89.
- ▶ Error-factor:  $\exp(1.96 \times \sqrt{1/15}) = 1.66$
- $\blacktriangleright$  95% confidence interval is:

$$
0.89 \stackrel{\times}{\div} 1.66 = (0.54, 1.48)
$$

#### Standardization (ELstd) 71/ 19

# SIR for Cali with Birmingham as reference (IS: Fig. 4.9)

Total person-years at risk and expected number of cases in Cali 1982-86 based on age-specific rates in Birmingham

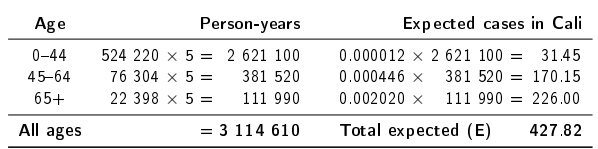

Total observed number  $O = 620$ .

Standardised incidence ratio:

$$
\mathsf{SIR} = \frac{O}{E} = \frac{\mathbf{620}}{\mathbf{427.8}} = \mathbf{1.45} \quad \text{(or 145 per 100)}
$$

#### Standardization (ELstd) 72/ 19

# Crude and adjusted rates compared (IS: Table 4.6)

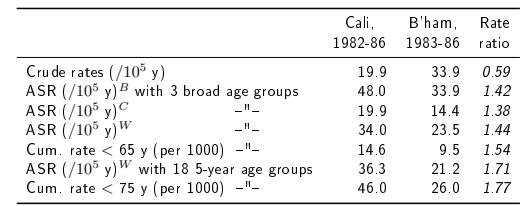

Standard population:  $B$  Birmingham 1985,  $C$  Cali 1985,  $W$  World SP

NB: The ratios of age-adjusted rates appear less dependent on the choice of standard weights than on the coarseness of age grouping. Narrow age groups are preferred, we do have computers. . .

# Survival

# Bendix Carstensen & Esa Läärä

Nordic Summerschool of Cancer Epidemiology Danish Cancer Society / NCU,August 2022 / January 2023

http://BendixCarstensen.com/NSCE/2022 ELsurv

# SURVIVAL ANALYSIS

Questions of interest on the prognosis of cancer:

▶ what are the patients' chances to survive at least 1 year, or 5 years etc., since diagnosis?

Survival analysis: In principle like incidence analysis but

- $\blacktriangleright$  population at risk = patients with cancer,
- $b$ asic time variable  $=$  time since the date of diagnosis, on which the follow-up starts,
- $outcome$  event of interest  $=$  death,
- measures and methods used somewhat different from those used in incidence analysis.

Survival (ELsurv) 74/ 19

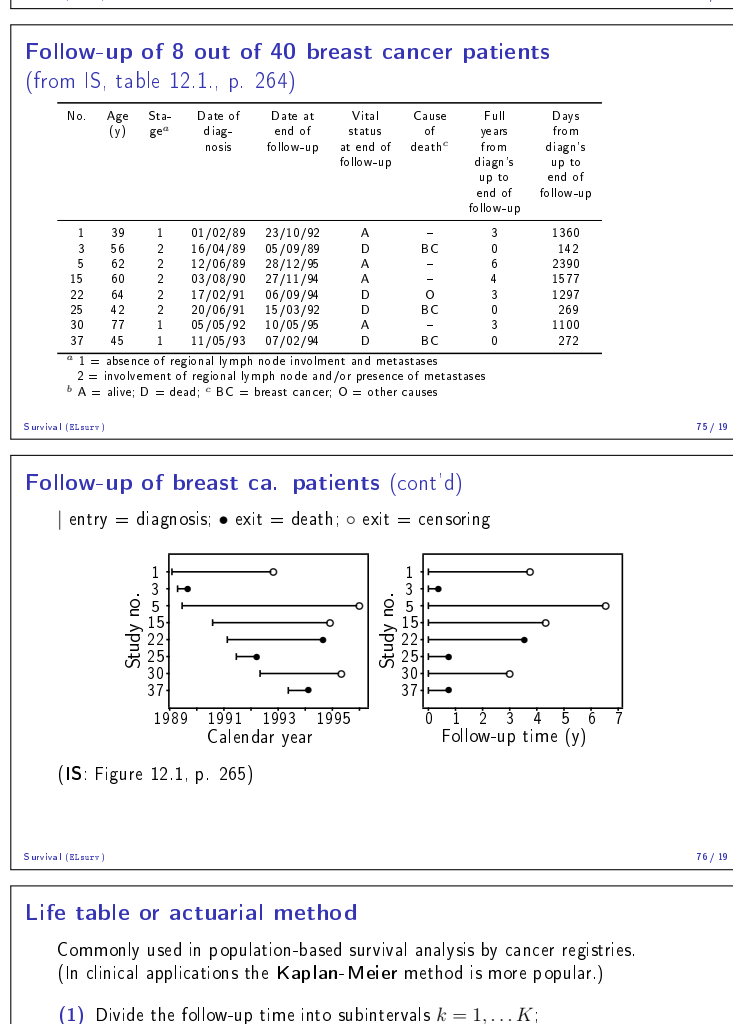

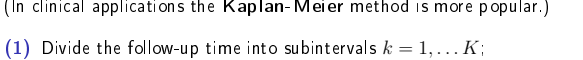

- most of these having width of 1 year. Often the first year is divided into monthly intervals, or at two intervals with widths of 3 mo and 9 mo, respectively.
- (2) Tabulate from original data for each interval
	- $N_k =$  size of the risk set, i.e. the no. of subjects still alive and under follow-up at the start of interval,
	- $D_k =$  no. of cases, *i.e.* deaths observed in the interval,
- $L_k =$  no. of losses, *i.e.* individuals censored during the interval before being observed to die. .<br>Survival (ELsurv

Life table items in a tree diagram 0 1 2 3 4 Follow-up time (years), divided into 1-y subintervals  $N_k$  = population at risk at the start of the kth subinterval  $D_k = \text{no}$  of deaths,  $L_k = \text{no}$  of losses or censorings in interval k at risk  $N_1$ ✑ ✑ ✑ ✑  $V_1$  lost  $L_1$ <br>at risk  $\overline{A}$  $N_2$ ✑ ✑ ✑ ✑  $\angle$ dead  $D_2$  $\frac{1}{\sqrt{2}}$  lost  $L_2$ <br>at risk  $\overline{R}$  $N_3$ ✑ ✑ ✑ ✑  $\epsilon$ dead  $D_3$  $\frac{1}{\sqrt{3}}$  lost  $L_3$ <br>at risk  $\overline{A}$  $N_4$ ✑ ✑ ✑ ✑ ✑dead D<sup>4</sup>  $\overline{V_4}$  lost  $L_4$ Survival (ELsurv) 78/ 19

#### Life table items for breast ca. patients

#### $(IS: Table 12.2., p. 273, first 4 columns)$

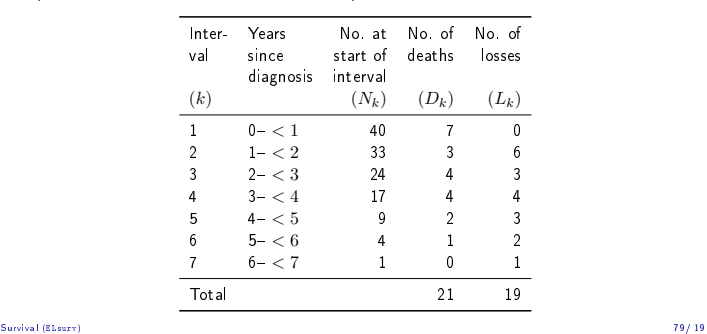

#### Life table calculations (cont'd)

(3) Calculate and tabulate for each interval

- $N'_k = N_k L_k/2$  = corrected size of the risk set, or "effective denominator" at start of the interval,
- $q_k = D_k/N'_k$  = estimated conditional probability of dying during the interval given survival up to its start,
- $p_k = 1 q_k =$  conditional survival proportion over the int'l,
- $S_k = p_1 \times \cdots \times p_k =$  cumulative survival proportion from date of diagnosis until the end of the kth interval
	- $=$  estimate of survival probability up to this time point.

# Follow-up of breast ca. patients (cont'd)

Actuarial life table completed (IS, table 12.2, p. 273)

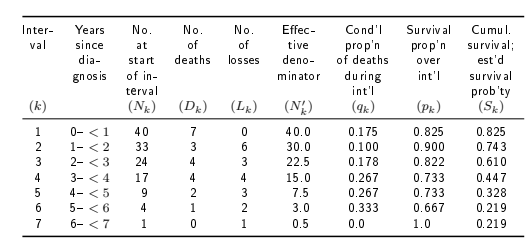

1-year survival probability is thus estimated 82.5% and 5-year probability 32.8%.

#### Comparison to previous methods

▶ Complement of survival proportion  $Q_k = 1 - S_k$  $=$  incidence proportion of deaths. Estimates the cumulative risk of death from the start of follow-up till the end of kth interval.

Survival (ELsurv) 81/ 19

$$
\blacktriangleright
$$
 Indidence rate in the kth interval is computed as:

$$
I_k = \frac{\text{number of cases } (D_k)}{\widetilde{\text{osc}}}
$$

approximate person-time  $(\tilde{Y}_k)$ 

where the approximate person-time is given by

$$
\widetilde{Y}_k = \left[ N_k - \frac{1}{2}(D_k + L_k) \right] \times \text{width of interval}
$$

The dead and censored thus contribute half of the interval width.

Survival (ELsurv) 80/ 19

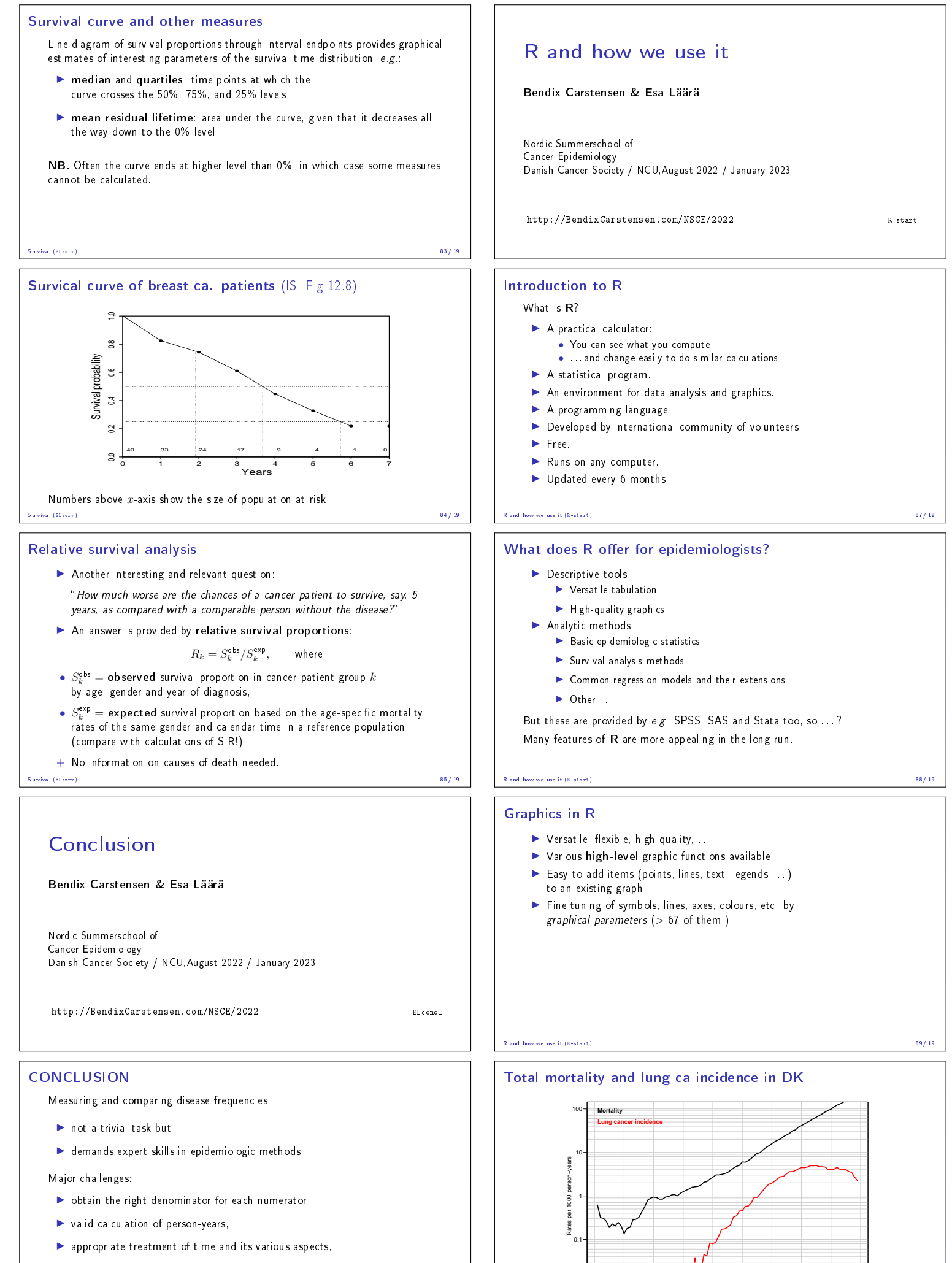

Conclusion (ELconcl) 86/ 19

0.01

R and how we use it (R-start) **2007 - Age 2008** - Age 2007 - Part 2008 - 90/ 19<br>Page 2007 - Age 2007 - Page 2008 - 90/ 1912 - 90/ 1922 - 90/ 1922 - 90/ 1922 - 90/ 1922 - 90/ 1922 - 90/ 1922 - 90/ 1922 - 90/ 1922 - 90/ 1922

0 20 40 60 80 Age

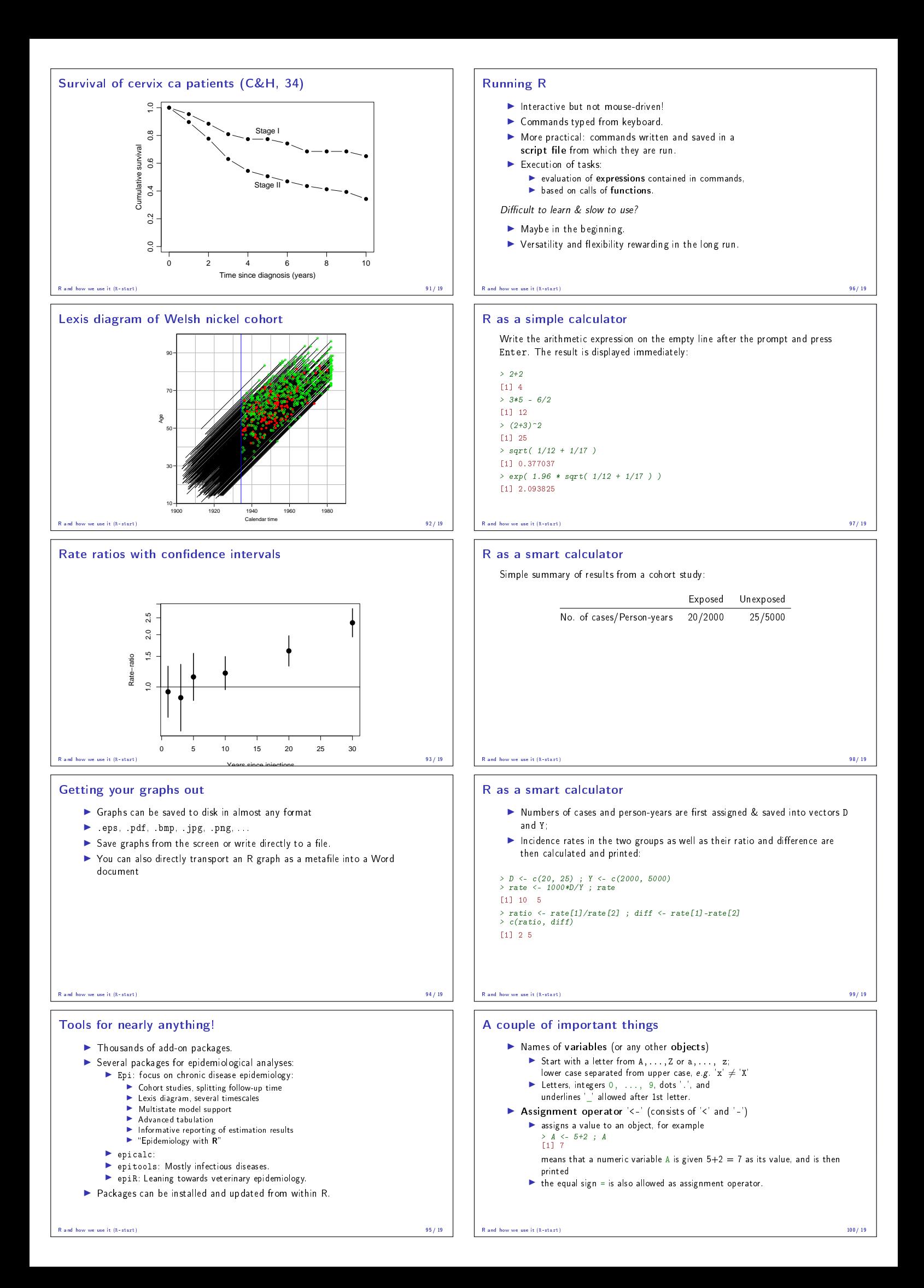

# Vectors and their arithmetics

A vector is ordered set of numbers (or other elements of the same type)

- $\blacktriangleright$  Can be assigned values elementwise by function  $c()$
- ▶ Vector x with 4 elements 1, 2, 4, 7 assigned and printed:  $> x < -c(1,2,4,7)$ 
	- > x [1] 1 2 4 7
	-
- ▶ Arithmetic operations +, -,  $\ast$ , /, ^(power) for vectors of same length i.e. same number of
- ▶ Outcome: a new vector whose elements are results of the operation on the corresponding elements in original vectors.
- ▶ Function seq( ) generates regular sequences.
- ▶ Function rep( ) replicates same element(s).
- $\blacktriangleright$  Common mathematical functions, like sqrt(),  $log()$ , exp() work in the same way for numeric vectors.  $R = 101/19$  and how we use it  $(R - start)$  101/19

#### $R$  script  $-$  commands in a file

R script file is an ASCII file containing a sequence of  $R$  commands to be executed.

The script editor of R works as follows:

- 1. In RGui open the script editor window: File New script, or when editing an existing script file: File - Open script,
- 2. Write the command lines without prompt > or +.
- 3. Save the script file: File Save e.g. as  $c:\ldots\$ mycmds.R
- or with some other file name having extension .R

R and how we use it (R-start) 102/ 19

# R script (cont'd)

- 4. Paint the lines to be excecuted and paste them on the console window using the third icon on the toolbar.
- 5. Edit the file using *Edit* menu, save & continue.
- $\blacktriangleright$  To run an entire script file, write in console window: source("c:/.../mycmds.R", echo=TRUE)
- ▶ The script can also be written and edited by any external editor programs (like Notepad).
- ▶ R Studio very versatile interface; see https://www.rstudio.com/. This may be what most of you have been introduced to.

and how we use it (R-start) 103/19

#### R in this course

- ▶ The main purpose is to inform you about the existence and potential of R, which you might find useful in any future work involving serious epidemiologic data analysis.
- ▶ Here, R will be used only as a simple calculator.
- $\blacktriangleright$  No need for a lot of the more fancy stuff.
- ▶ The script editor will help you keep your solutions for future reference.
- ▶ After the course, solutions to all exercises will be provided.
- ▶ A good workbook introduction to R: http://bendixcarstensen.com/Epi/R-intro.pdf

R and how we use it (R-start) 104/ 19

# Practicals

Bendix Carstensen & Esa Läärä

Nordic Summerschool of Cancer Epidemiology Danish Cancer Society / NCU,August 2022 / January 2023

http://BendixCarstensen.com/NSCE/2022 prac-seq

# How to do with practicals

- ▶ Read the text
- ▶ Find out what you want to do
- ▶ Then start using R
- ▶ Sequence of practicals:
	- 1. Tuesday: 0, 1, 3, 4, 5, 7, 11, 12, 13 2. Monday: 7, 8, 2, 9, 10

Practicals (prac-seq) 105/ 19